### $-$  ING. PAVEL ROUBAL  $-$

# **D I G I T Á L N Í T E C H N O L O G I E**

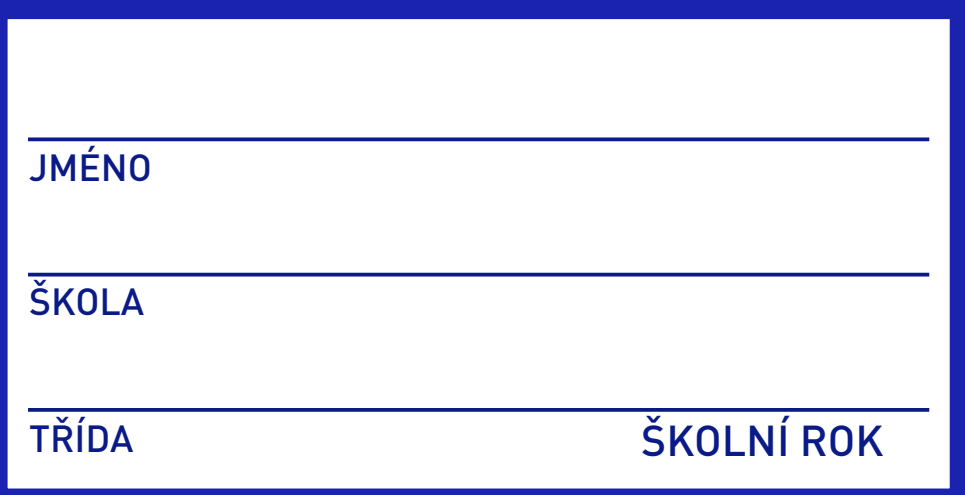

### **P R A C O V N Í S E Š I T**

Tento soubor je licencován pro:

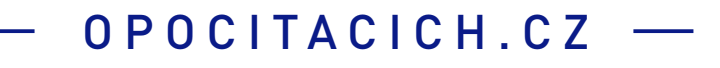

## O B S A H

#### **1 FUNGOVÁNÍ POČÍTAČE, PROGRAMY A DOKUMENTY, VÝZNAM OPERAČNÍHO SYSTÉMU**

- 1.1 Základní (tři) počítačové díly a jejich funkce.
- 1.2 Soubory: programy a dokumenty, ukládání dat. Princip práce počítače (PPP).
- 1.3 Složení současného počítače. Pojmy HW, SW.
- 1.4 Operační systémy (OS).
- 1.5 Vazba ovládání OS na PPP. Vazba dokumentů a programů v OS. Typy souborů.
- 1.6 Struktura složek.

#### **2 LOKÁLNÍ SÍTĚ A INTERNET**

- 2.1 Typy, služby a význam LAN.
- 2.2 Technické fungování LAN, paketový přenos dat, IP adresa. Rozšiřující: MAC adresy, DHCP.
- 2.3 Vznik, složení a principy Internetu.
- 2.4 Pro techniky: Routování z LAN do Internetu. Firewall.
- 2.5 Datacentra. Cloud.
- 2.6 GSM a GPS sítě.

#### **3 WEB, PROHLÍŽEČE, BEZPEČNOST A SOUKROMÍ NA WEBU**

- 3.1 Principy a vznik webu. URL, domény, W3C a CZ NIC. Rozšiřující: DNS.
- 3.2 Pokročilé ovládání prohlížeče webu.
- 3.3 Bezpečnost na webu, šifrování, certifikáty serverů, silná hesla, vícestupňová autorizace.
- 3.4 Soukromí na webu, sledování uživatele, cookies, anonymní režim.
- 3.5 Struktura webu, obsah webové stránky. Rozšiřující: HTML, CSS, JS

#### **4 VYHLEDÁVAČE A CLOUDOVÉ SLUŽBY**

- 4.1 Webový vyhledávač princip fungování.
- 4.2 Vyhledávač využití, pokročilé zadání dotazu.
- 4.3 Cloudové aplikace principy fungování.
- 4.4 E-mail. Funkce, náležitosti, spam.
- 4.5 Streamování zvuku a videa.
- 4.6 Fungování e-shopu.
- 4.7 Tvorba webových stránek jednoduše.

#### **5 BEZPEČNÝ POČÍTAČ**

- 5.1 Příklady útoků 1 ransomware.
- 5.2 Příklady útoků 2 makroviry a phishing. Hesla.
- 5.3 Cíle a metody útočníků.
- 5.4 Technické zabezpečení počítače.
- 5.5 Zálohování a archivace dat.
- 5.6 Systémový přístup k zabezpečení počítače. (Myšlenková mapa.)

2

1

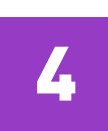

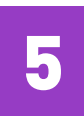

#### **6 BEZPEČNÉ DIGITÁLNÍ PROSTŘEDÍ**

- 6.1 Digitální identita.
- 6.2 Digitální stopa a virtuální osobnost.
- 6.3 Fungování sociálních sítí (Facebook, Instagram, Twitter, LinkedIn).
- 6.4 E-nebezpečí kyberšikana, kybergrooming, sexting.
- 6.5 Autorský zákon, citování zdrojů a licence CC.
- 6.6 Kvalita informačního zdroje, kritické myšlení.
- 6.7 Mediální sdělení: Co, kdo, komu, jak, proč?
- 6.8 Mediální manipulace. Fake news. Deep fake.

#### **7 KÓDOVÁNÍ A KOMPRESE DAT, HARDWARE**

- 7.1 Informace, bity a bajty,
- 7.2 Jednotky a kapacity.
- 7.3 Kódování textu.
- 7.4 Kódování zvuku, komprese dat.
- 7.5 Pixely, rozlišení a barevná hloubka.
- 7.6 Kódování obrázku, komprese dat.
- 7.7 Kódování videa, komprese dat.
- 7.8 Samoopravné kódy, kontrolní součty.
- 7.9 Hardware: Porty a konektory..
- 7.10 Rozšiřující: Současný hardware. Nabídky počítačů.

#### **8 ZLOMOVÉ OKAMŽIKY VÝVOJE HARDWARE A SOFTWARE**

- 8.1 Abacus, mechanická počítadla, Analytical Engine, první počítače, MARK I, A. Turing, ENIAC.
- 8.2 JvN koncepce. Tranzistor, integrovaný obvod. IBM systém 360. UNIX.
- 8.3 Mikroprocesor. První mikropočítače. ALTAIR, Apple I a II. IBM PC + Microsoft DOS.
- 8.4 GUI, Xerox Parc, Apple MacIntosh. MS Windows. Linux.
- 8.5 LCD panely a notebooky, dotykové ovládání, tablety. Chytré telefony, Internet a web.
- 8.6 Hype křivka náběhu nových technologií.

#### **9 UMĚLÁ INTELIGENCE (AI)**

- 9.1 Základní vlastnosti AI.
- 9.2 Základní principy fungování AI (strojové učení, neuronové sítě).
- 9.3 Vybrané aplikace AI.
- 9.4 Expertní systémy. AI ve školství.
- 9.5 Autonomní vozidla.
- 9.6 Vycvičte si svoji vlastní umělou inteligenci.
- 9.7 Přínosy a rizika AI.

#### **10 SOUČASNOST A BUDOUCNOST IT**

- 10.1 Kvantové počítače.
- 10.2 Blockchain. Kryptoměny (Bitcoin).
- 10.3 Robotika a Průmysl 4.0.
- 10.4 Virtuální realita a rozšířená realita.
- 10.5 3D tisk.
- 10.6 Internet věcí. Smart Home. Smart City.
- 10.7 5G sítě. E-health. E-government.
- 10.8 Budoucnost IT.

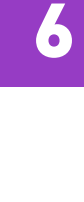

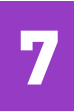

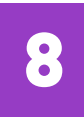

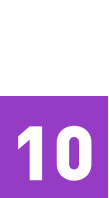

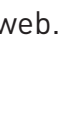

9

### **1.4 VÝZNAM OPERAČNÍHO SYSTÉMU**

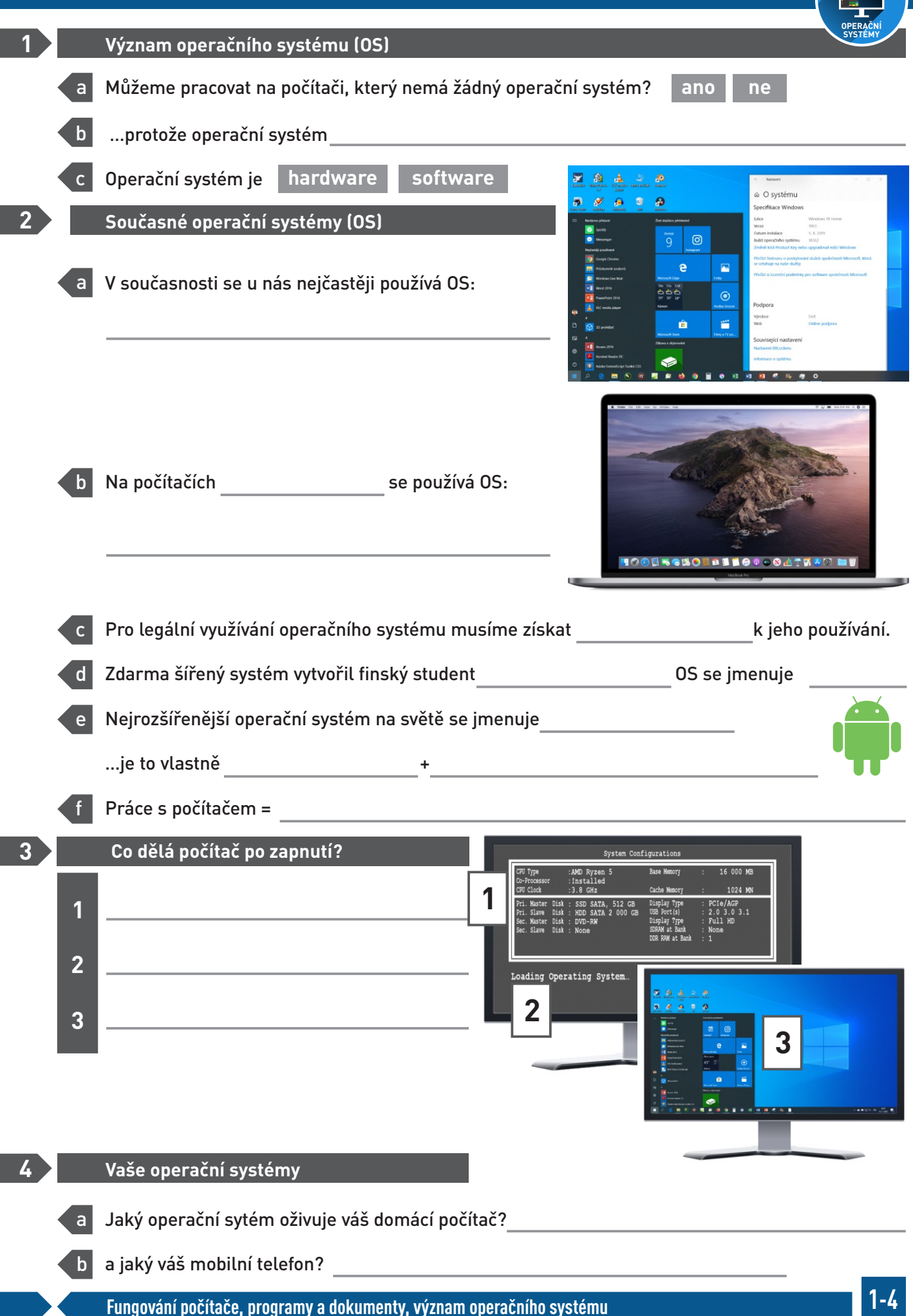

### **2.3 SLOŽENÍ A PRINCIPY INTERNETU**

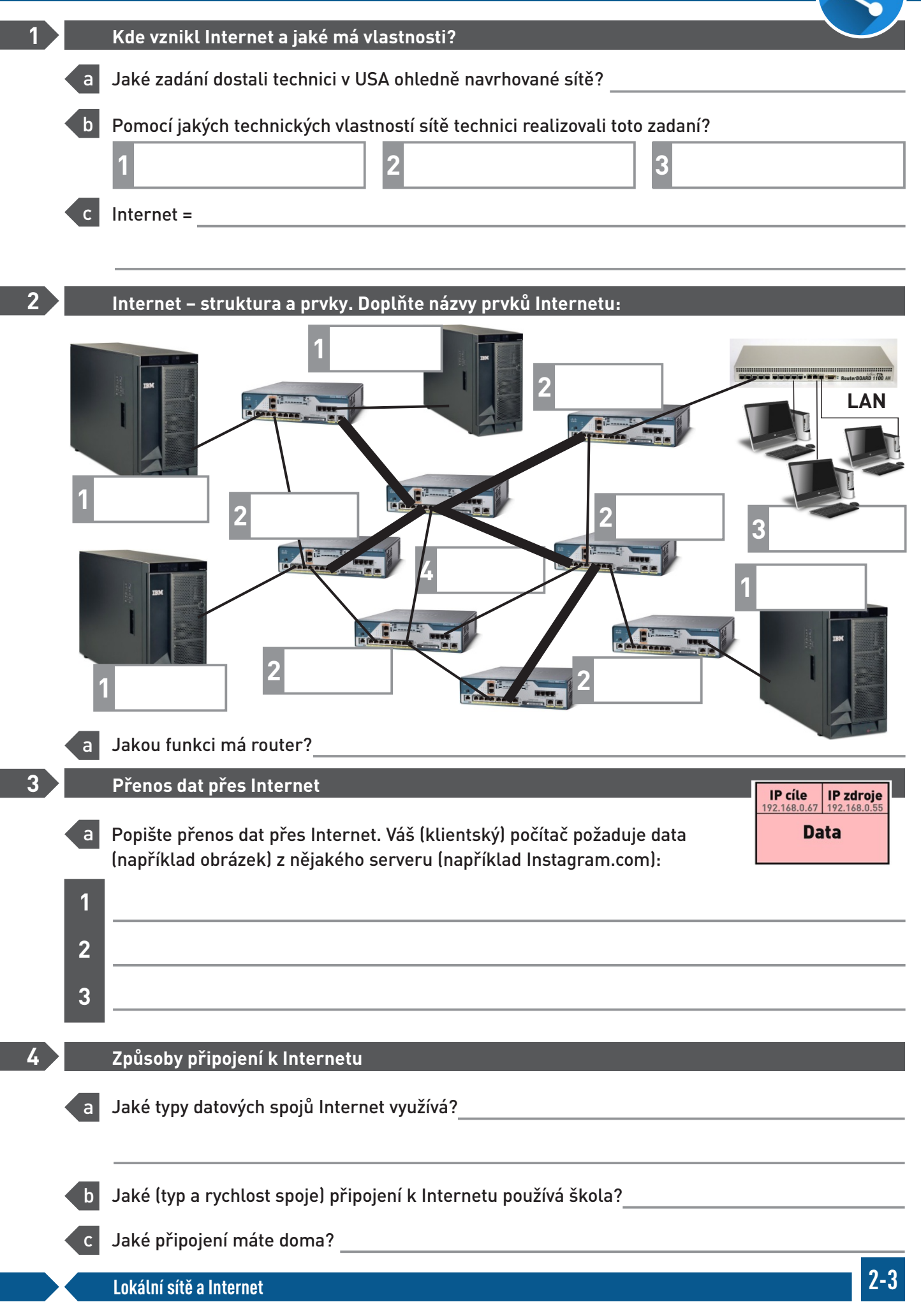

### **2.4 ROUTOVÁNÍ, NAT**

#### **PRO ZÁJEMCE O INFORMAČNÍ TECHNOLOGIE**

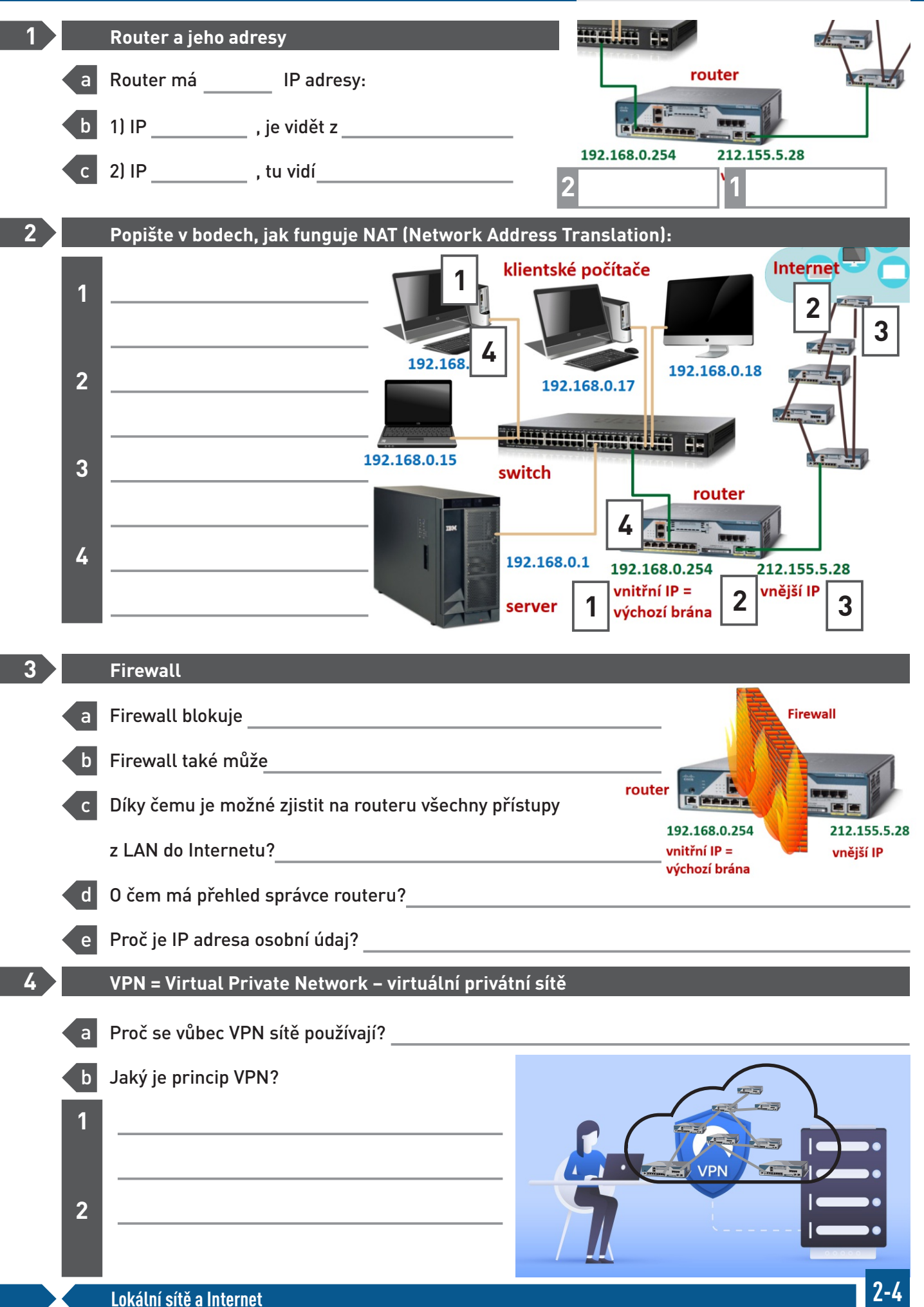

### **3.5A WEB A WEBOVÁ STRÁNKA**

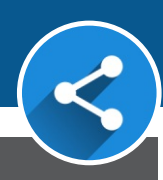

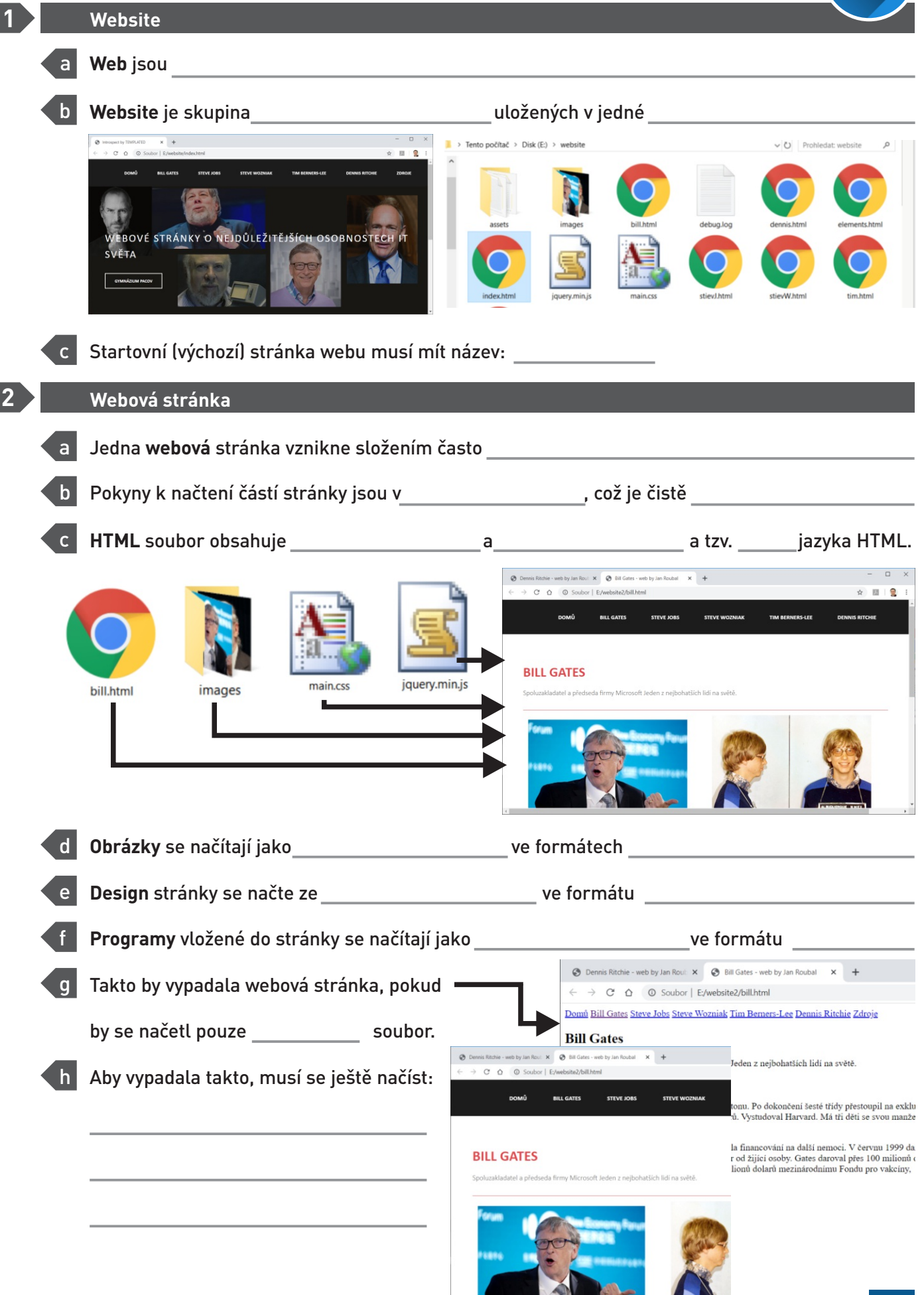

### **4.6 FUNGOVÁNÍ E-SHOPU**

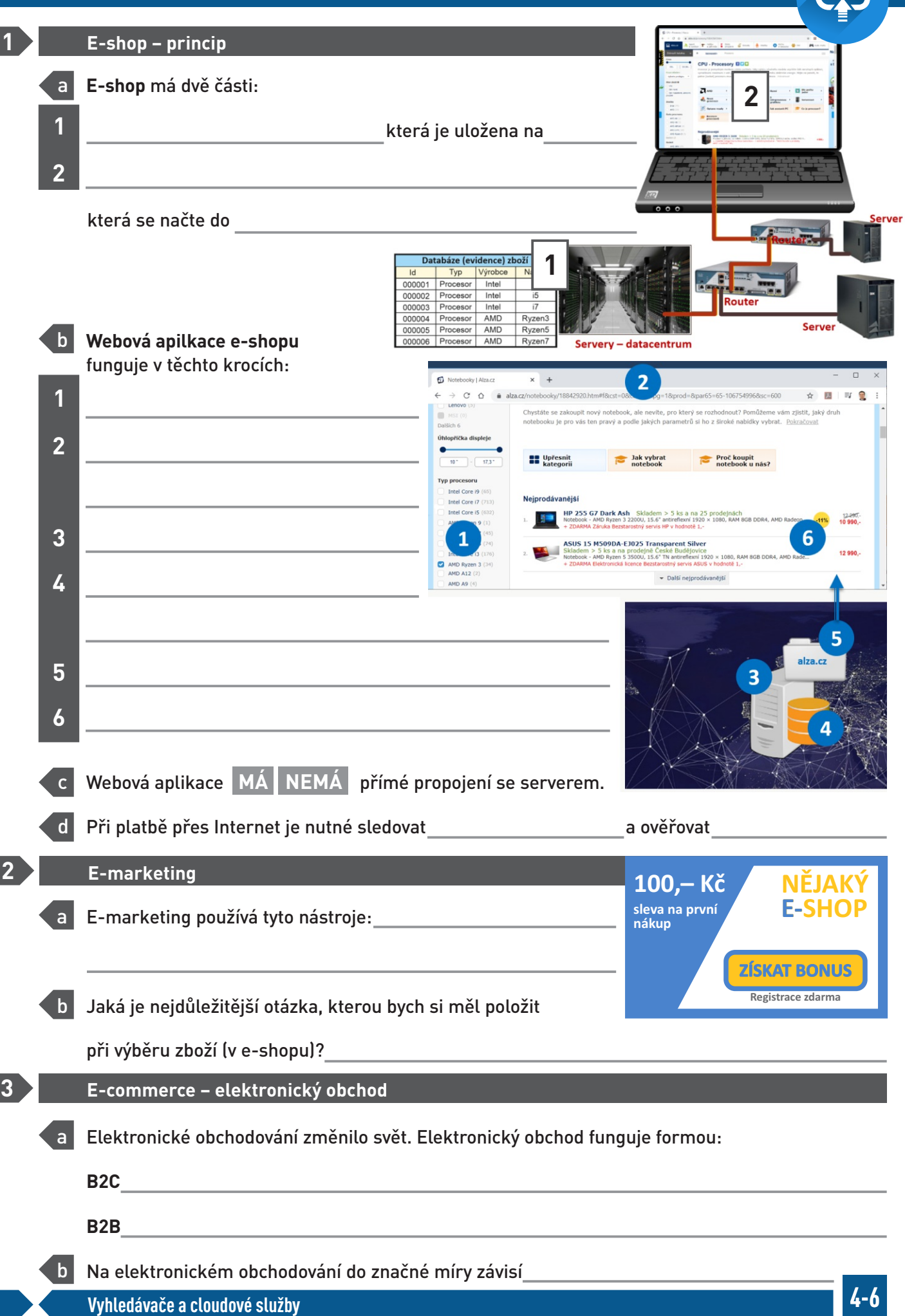

### **5.1 PŘÍKLADY ÚTOKŮ: RANSOMWARE**

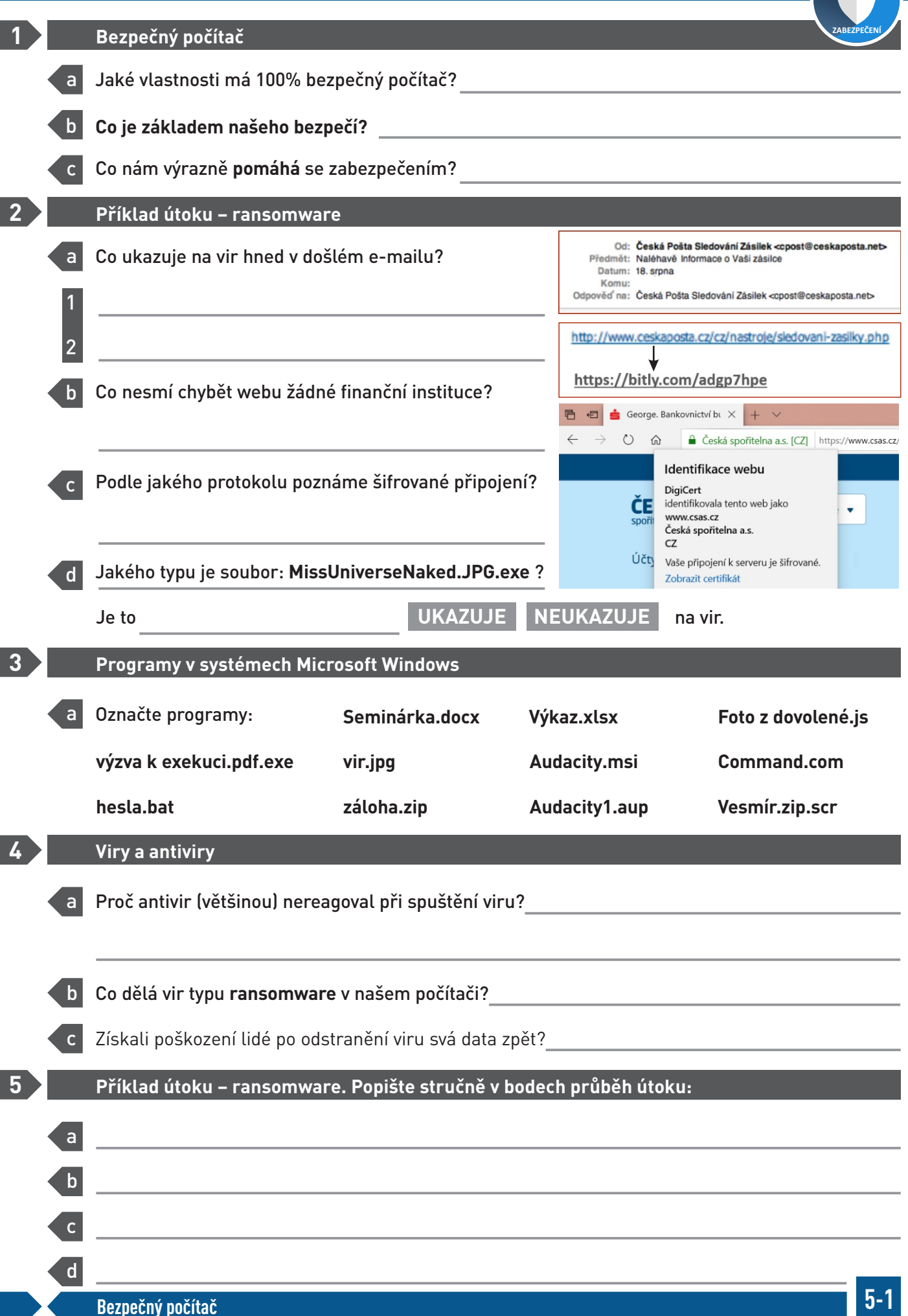

### **6.3 FUNGOVÁNÍ SOCIÁLNÍCH SÍTÍ**

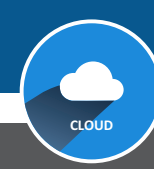

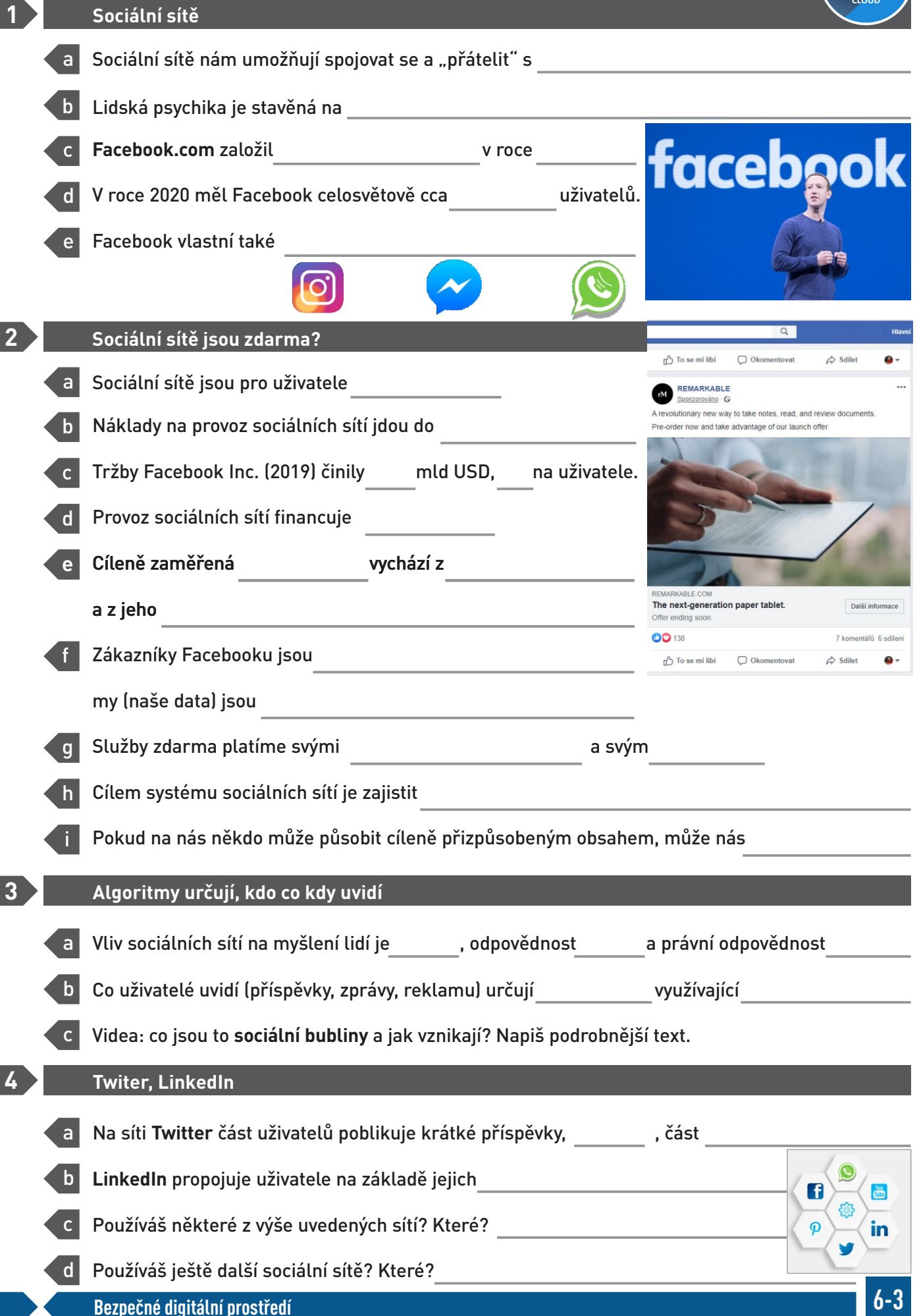

### **7.3 KÓDOVÁNÍ TEXTU**

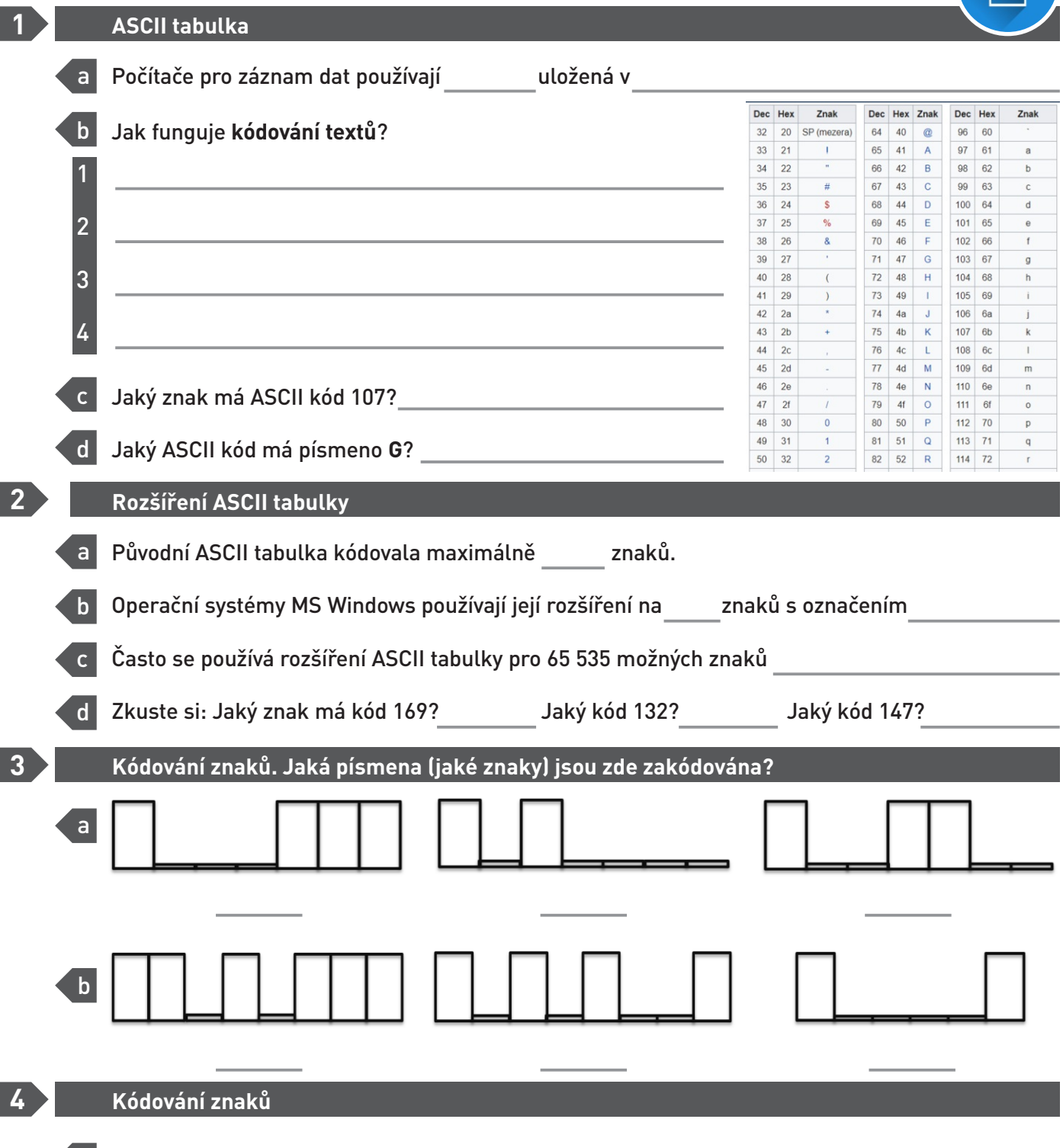

a Zakódujte pomocí úrovní signálů **své jméno** (část jména, max. 6 znaků):

### **7.10 SOUČASNÝ HARDWARE**

**1 Počítačové díly. Doplňte názvy dílů a nakreslete šipku, kam se připojí:**

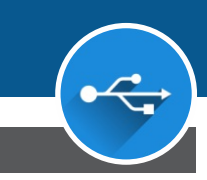

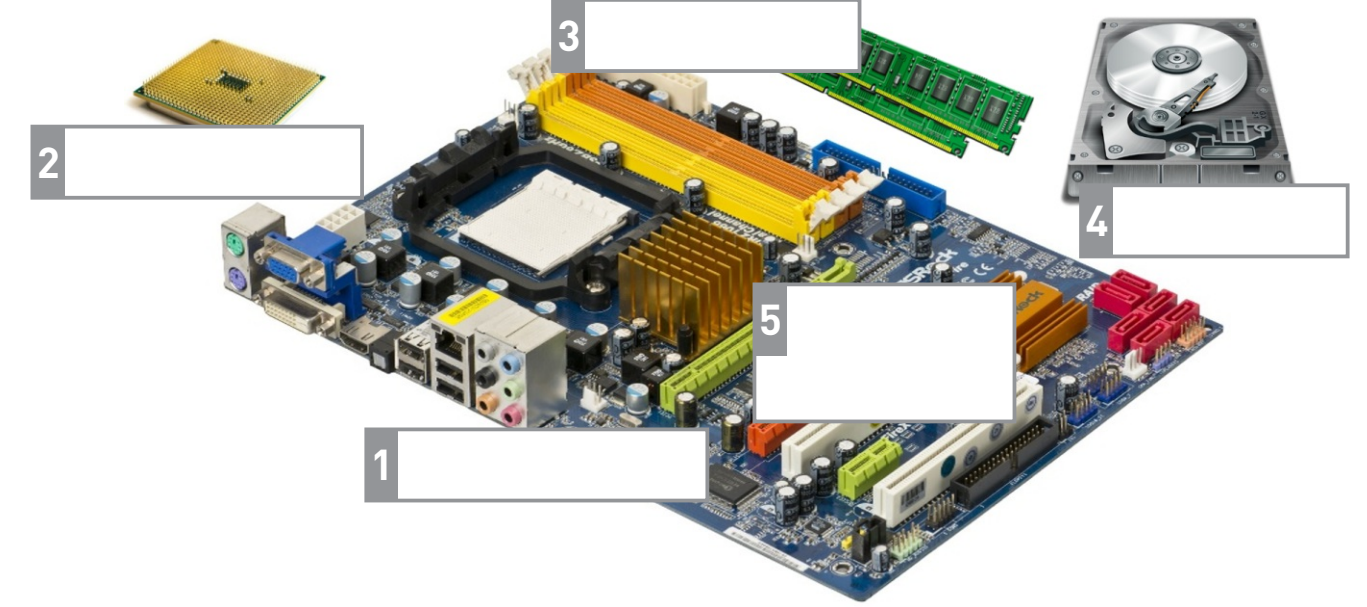

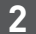

**2 Další počítačové díly. Napište názvy a popište funkci jednotlivých dílů:**

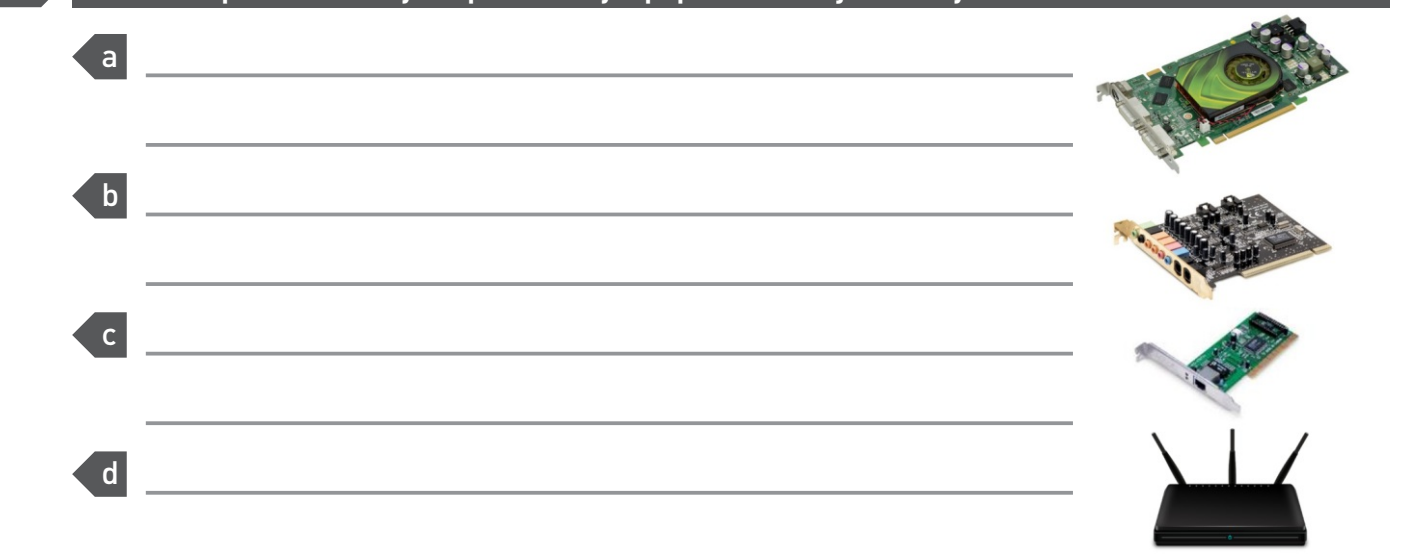

#### **3 Současný hardware**

- a Najděte nabídku **levného** notebooku a uveďte parametry jeho dílů:
	- **Procesor:**

**Operační paměť:**

**Pevný disk:**

**Grafická karta:**

**Displej:**

**Porty, další parametry:**

b Najděte nabídku **drahého** notebooku a uveďte parametry jeho dílů:

#### **Procesor:**

**Operační paměť:**

**Pevný disk:**

**Grafická karta:**

**Displej:**

**Porty, další parametry:**

### **8.1B PRVNI POCITACE**

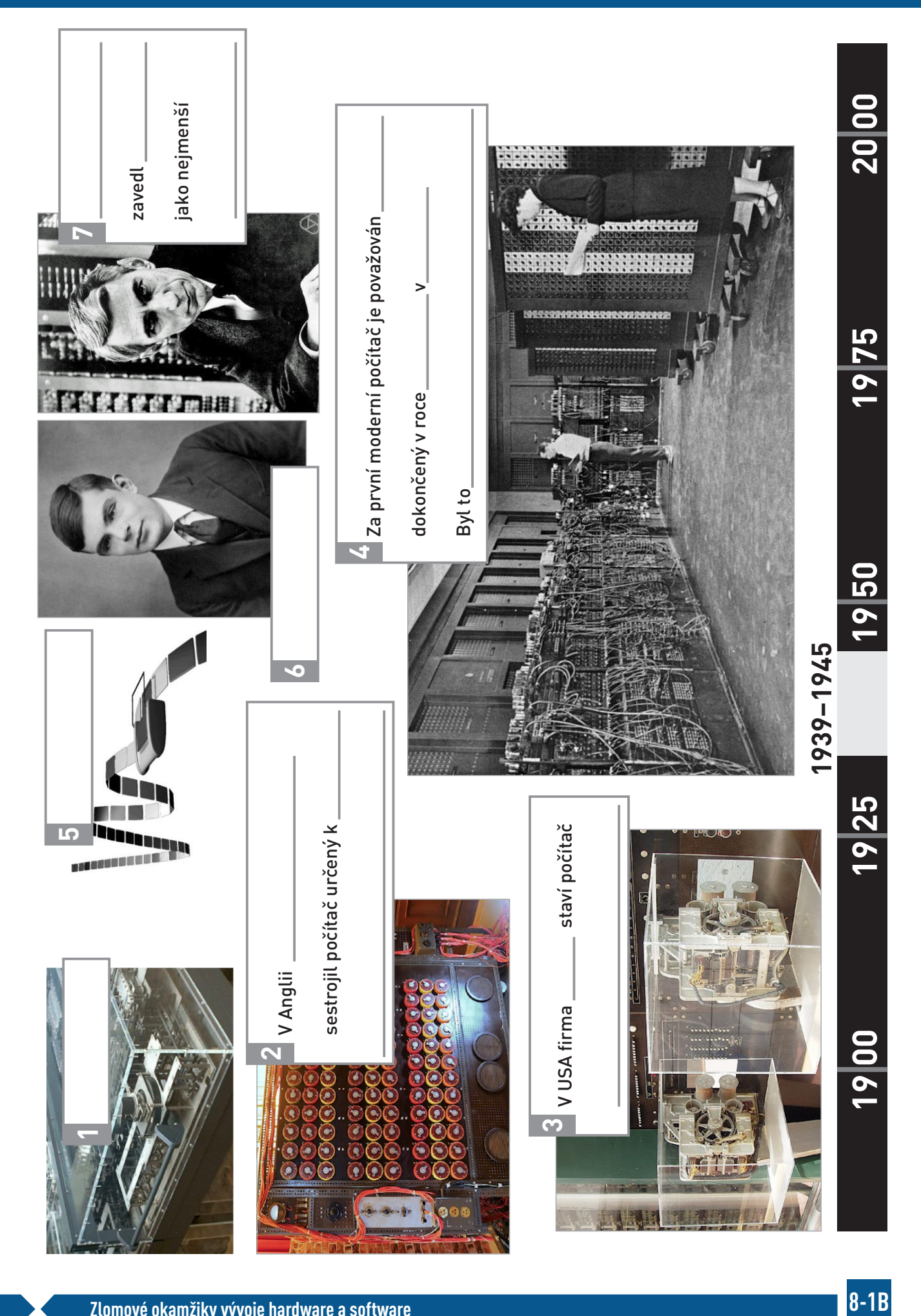

### **9.2 PRINCIPY FUNGOVÁNÍ AI**

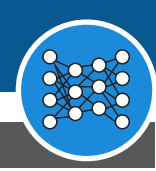

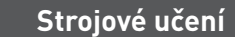

#### a b Umělou inteligenci je zapotřebí Pokud chceme, aby AI něco **rozpoznala:** 1 2 3

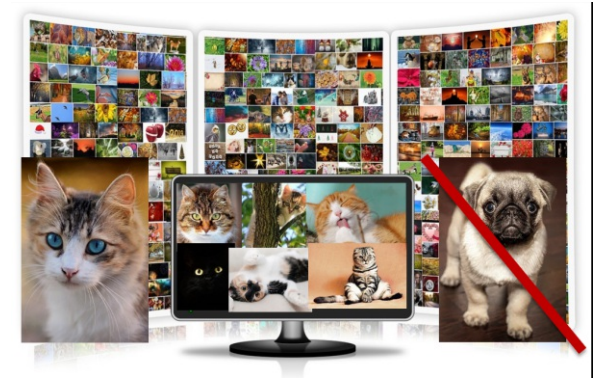

c **Strojové učení** se anglicky označuje termínem

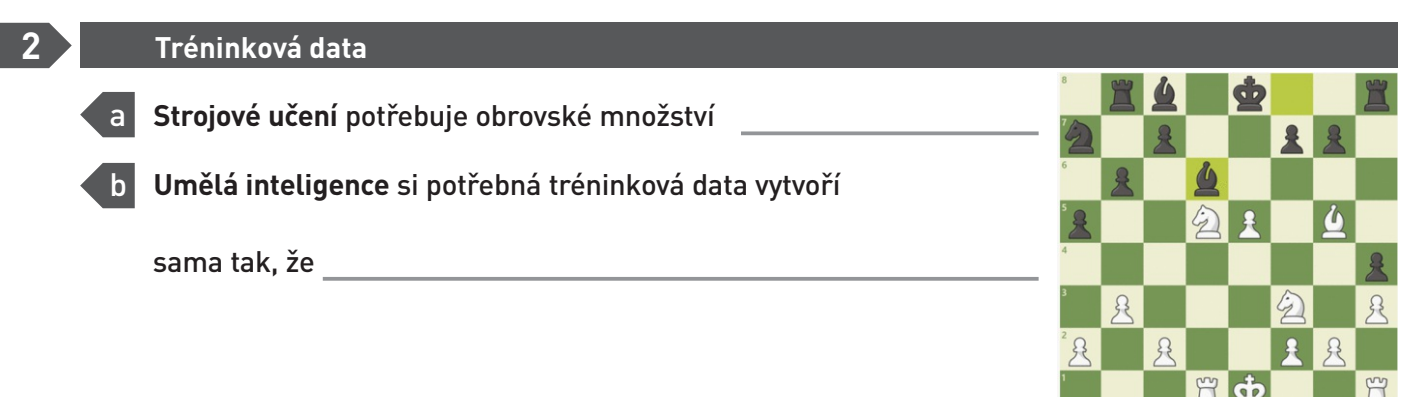

**3**

**1**

#### **Firewall Neuronové sítě**

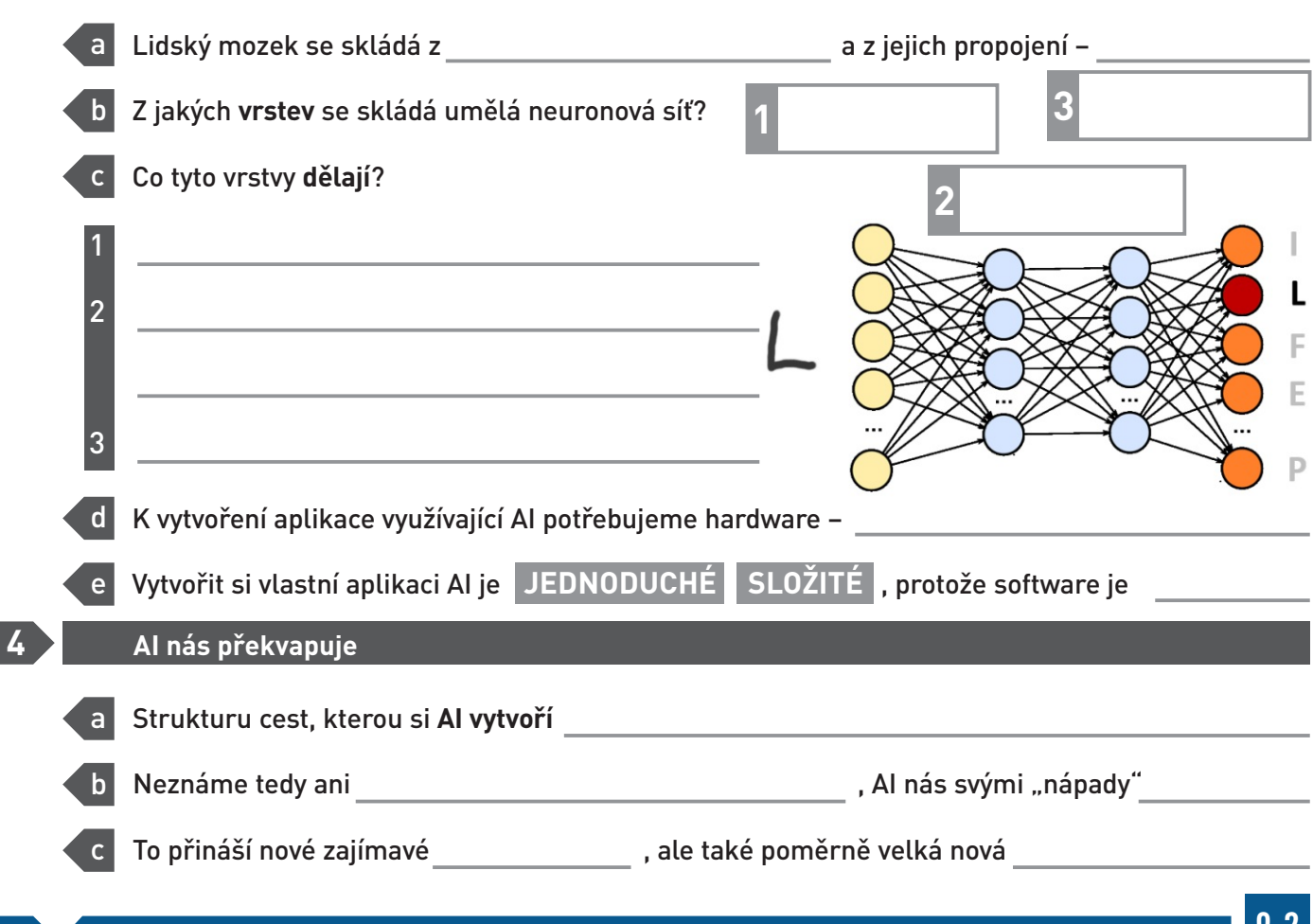

### **10.1 KVANTOVÉ POČÍTAČE**

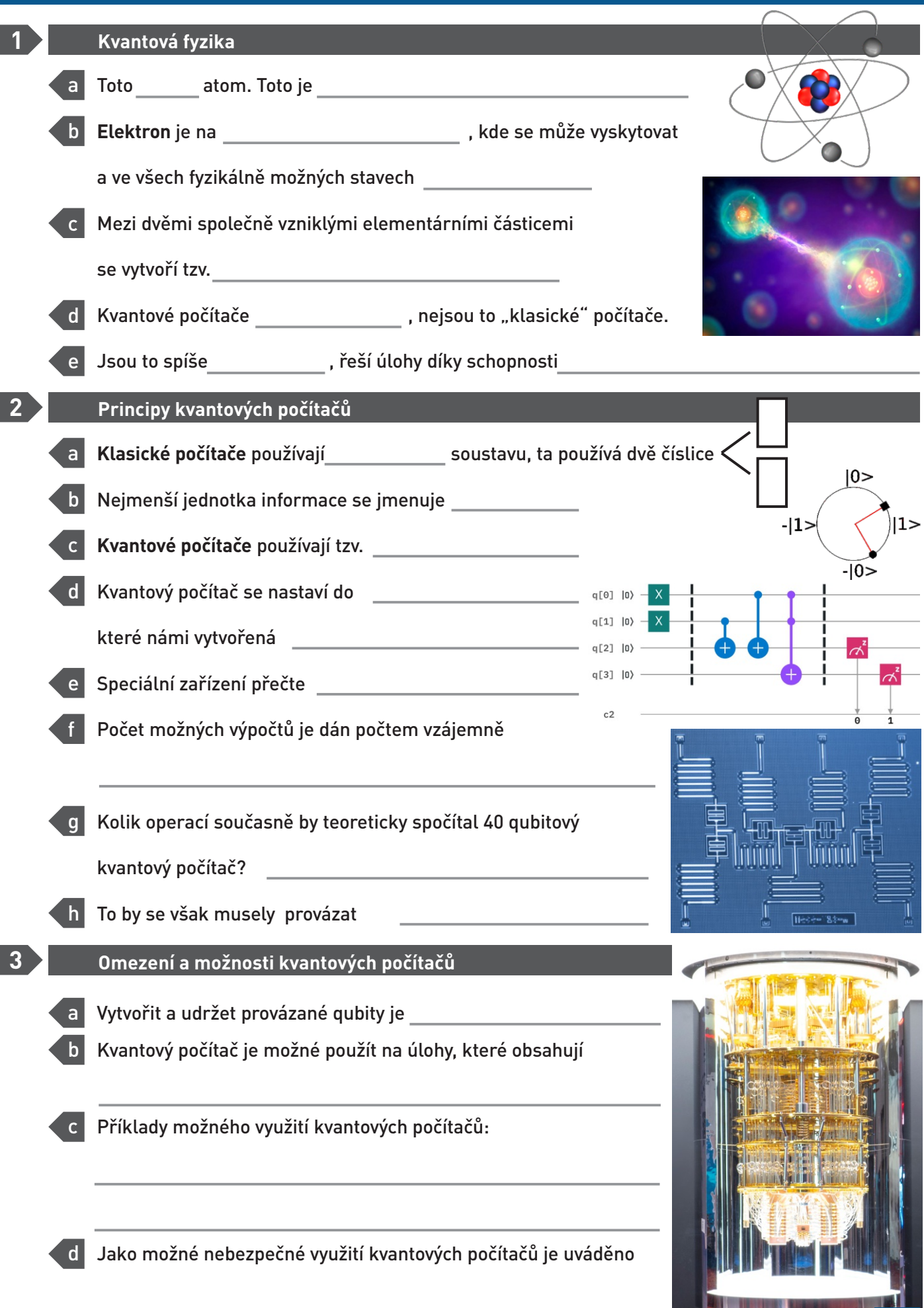

**10-1**